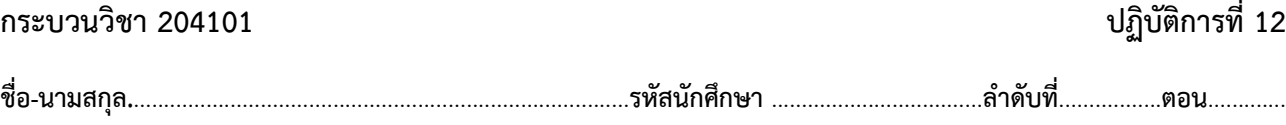

## **ปฏิบัติการที่1**2 **เรื่อง** NumPy**และ** Matplotlib

คำสั่ง

1. จงเขียนโปรแกรมภาษา python

2. ให้นักศึกษาสร้างโฟล์เดอร์สำหรับเก็บไฟล์โปรแกรม (ในวิชาปฏิบัติการ โดยตั้งชื่อเป็นรหัสนักศึกษาไว้ที่ไดร์ฟ D: )

3. เมื่อเขียนโปรแกรมภาษาไพทอน ต้องทดสอบการทำงานให้สมบูรณ์ก่อน

4. การตั้งชื่อไฟล์ อยู่ในรูปแบบ Paa b xxxxxxxxx.XXX เมื่อ aa หมายถึง หมายเลขปฏิบัติการ b หมายถึง ลำดับข้อ และ xxxxxxxxx คือ รหัสประจำตัวนักศึกษา เช่น P12\_1\_621610034.XXX หมายถึงเป็นงานในปฏิบัติการที่ 12 ลำดับข้อที่ 1 และรหัส นักศึกษา คือ 621610034

5. XXX คือ ไฟล์นามสกุล (Filetype) คือ pdf หรือ doc หรือ docx หรือ png หรือ jpg

6. การส่งงาน เมื่อนักศึกษาดำเนินการศึกษาและเขียนโปรแกรมภาษาไพทอน พร้อมทั้งได้ทดสอบการทำงานของโปรแกรมว่าทำงานได้ ถูกต้องเรียบร้อย ให้นักศึกษา upload ที่ เว็บไซต์ของภาควิชา http//:www.cs.science .cmu.ac .th

> คลิกเมนูหัวข้อ Courses > Assignment Submission System

 หลังจากนั้นให้ Login ด้วย Username และ Password เพื่อ Upload การบ้าน (Username และ Password เป็นอัน เดียวกันกับที่นักศึกษาได้รับจากมหาวิทยาลัยสำหรับใช้งานอีเมลล์ของมหาวิทยาลัย)

<u>หมายเหตุ</u> ชื่อไฟล์ที่ upload ต้องกำหนดให้ถูกต้อง ระบบการบ้านจะรับเฉพาะชื่อไฟล์ที่ถูกต้องเท่านั้น (ตัวอักษรพิมพ์เล็ก พิมพ์ ใหญ่ ระบบรับได้ทั้งคู่ ถือว่าเป็นตัวเดียวกัน)

(จะให้คะแนนเฉพาะไฟล์ที่ตั้งชื่อถูกต้อง คอมไพล์ผ่าน และทำงานได้ถูกต้องตามโจทย์กำหนดเท่านั้น)

<u>โจทย์ข้อที่ 1.</u> กำหนดให้ u=(1,3,3), v=(-1,0,3) และ w=(1,-2,3)จงหา x ที่ทำให้ 2u – v + x = 7x + w

โจทย์ข้อที่ 2.

กำหนดให้ a = ( 4 2 0 9 3 7 1 2 1 ) จงหาค่าของ z เมื่อ z = np.dot(a,y) และ y **=** np**.**linalg**.**inv**(**a**)**

โจทย์ข้อที่ 3. ครึ่งชีวิต (half life) ของสารกัมมันตรังสีหมายถึงระยะเวลาที่สารกัมมันตรังสีสลายตัวไปจนเหลือเพียงครึ่งหนึ่ง ของปริมาณเดิมใช้สัญลักษณ์เป็น t $_{1/2}$  นิวเคลียสของธาตุกัมมันตรังสีที่ไม่เสถียรจะสลายตัวและแผ่รังสีได้เองตลอดเวลาโดยไม่ขึ้นอยู่กับ อุณหภูมิหรือความดัน อัตราการสลายตัว ขึ้นอยู่กับปริมาณธาตุกัมมันตรังสีที่คงเหลืออยู่ในสาร ตามความสัมพันธ์นี้

$$
N(t) = \frac{N_0}{2^{t/t_{1/2}}}
$$

เมื่อ N(t) แทนค่าปริมาณธาตุกัมมันตรังสีในสาร ณ เวลา t  $N_0$ แทนปริมาณธาตุกัมมันตรังสีตั้งต้นในสาร(ที่เวลา  ${\rm t}_0$ )  $\rm t_{1/2}$  แทนครึ่งชีวิตของธาตุกัมมันตรังสีนั้นๆ

จงเขียนโปรแกรมเพื่อสร้างแผนภาพเชิงเส้นแสดงปริมาณคาร์บอน 14 ที่เหลืออยู่เป็นร้อยละ เทียบจากปริมาณตั้งต้นใน ช่วงเวลา10000 ปี โดยที่คาร์บอน 14 มีครึ่งชีวิตเท่ากับ 5730 ปีเมื่อกำหนดให้ปริมาณธาตุกัมมันตรังสีตั้งต้นมีค่าเท่ากับ 100 (นั่นคือ เริ่มต้นมี100% เวลาผ่านไป 5730 ปีจะเหลือ 50 %)